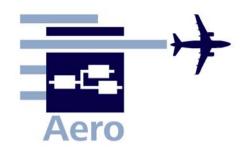

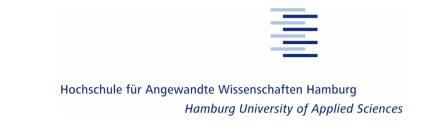

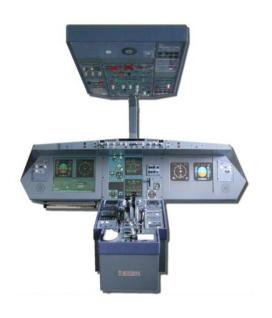

# Teaching Aeronautical Engineering with A320 System Simulators

Dieter Scholz

Hamburg University of Applied Sciences

**EWADE 2009** 

9th European Workshop on Aircraft Design Education

Sevilla, Spain, 12.-15.05.2009

EWADE2009-Scholz

#### Content

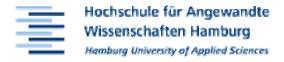

- Introduction
  - Aero Aircraft Design and Systems Group
  - MTD Maintenance Training Device
- Two MTDs for the University
- Simulator Exercise
  - Cockpit Panels
  - Aircraft Systems
  - Simulator in Action
- Application of the Simulator
- Conclusions

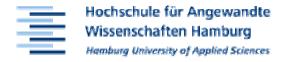

- Aero is Home of the Airbus A320 System Simulators
- Aero is Part of ...
  - Hamburg University of Applied Sciences (HAW Hamburg)
  - the Faculty of Engineering and Computer Science
  - the Research Focal Point Aeronautical Engineering
  - the Department of Automotive & Aeronautical Engineering
- Aero's aim is to
  - guide research assistants to cooperative dissertations
  - to conduct <u>funded</u> projects in research, development and teaching
- Aero's Aeronautical Disciplines
  - Aircraft Design
  - Aircraft Systems
  - Flight Mechanics

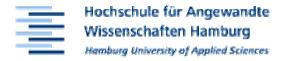

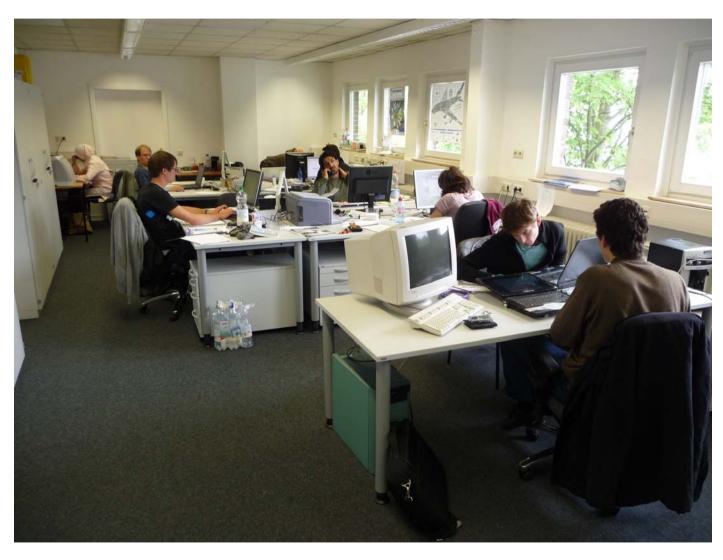

**Aero** – **Main Office** 

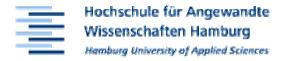

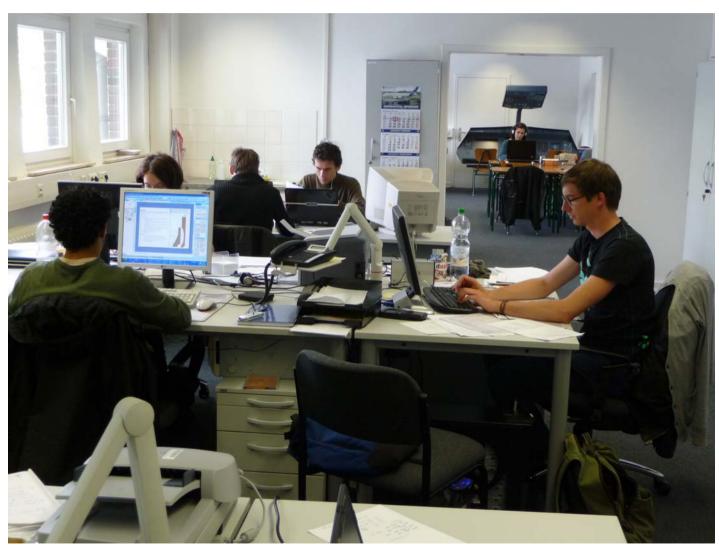

**Aero** – **Looking towards the Simulators** 

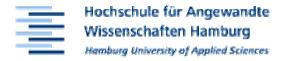

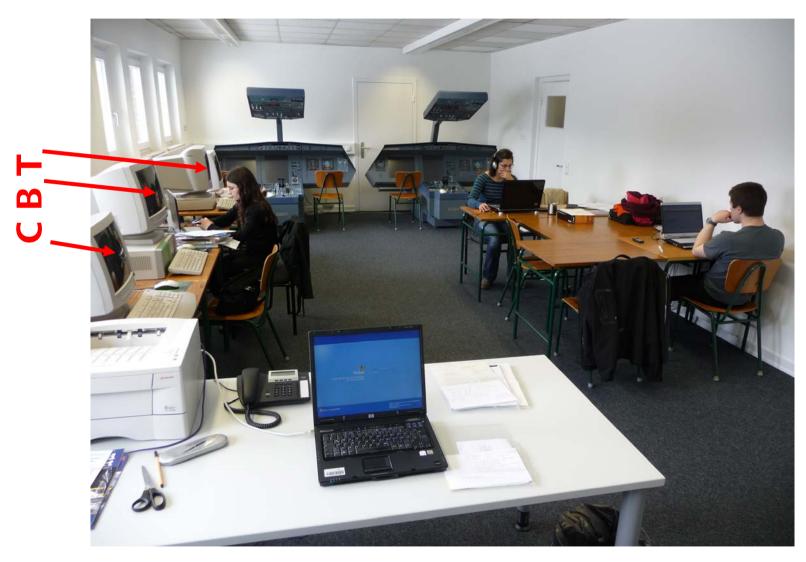

**Simulator Room with Computer Based Training (CBT) Stations** 

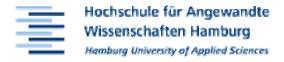

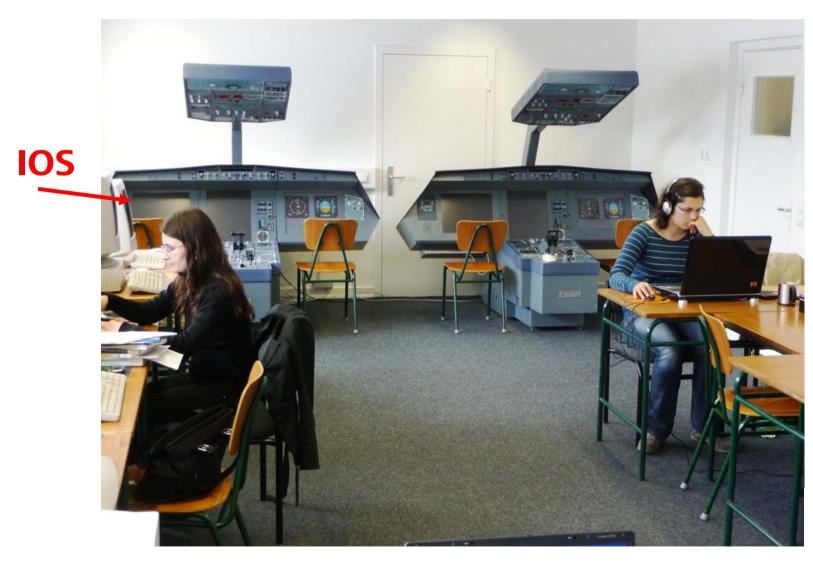

Two identical Simulators and the Instructor Operating Station (IOS) 7

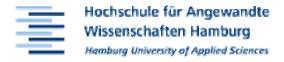

#### **Aero's Projects:**

- Current projects:
  - GF: Green Freighter
  - ALOHA: Aircraft Design for Low Cost Ground Handling
  - Efficient Airport 2030 (Hamburg Research Cluster)
  - PAHMIR: Preventive Aircraft Health Monitoring
  - MOZART: Health Monitoring of Fuel Cells in Aviation
  - CARISMA: Cabin and Cabin System Refurbishing
- Finished projects:
  - FLECS: Functional Library of the ECS
  - EPMA: European Professional Master in Aeronautical Eng.

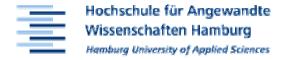

#### **Aero's Short Courses**

- Duration: One Week
- Part of EPMA
- Funding: Private

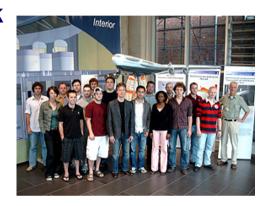

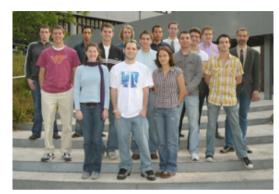

#### 1.) Aircraft Design

- 3 runs so far; next short course: 25th to 29th May 2009
- Participants (from university and industry): international
- Lecturers: Airbus and aviation experts

## 2.) Introduction to Aeronautical Engineering

- 7 runs so far; next short course: August 2009
- Lecturers: International participation

#### Introduction – MTD

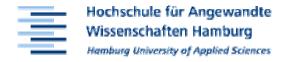

#### **Computer Applications in Aviation Training**

Pilot Training

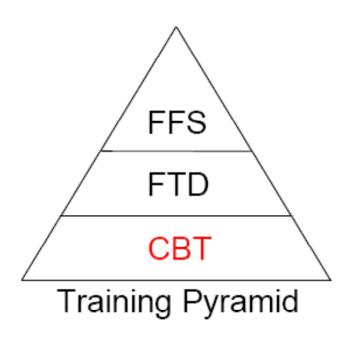

FSS Full Flight Simulator

FTD Flight Training Devices:

FBS Fixed Based Simulator

PPT Part Task Trainer

CSS Cockpit System Trainer

IFF Instrument Flight Trainer

**CBT** Computer Based Training

#### Introduction – MTD

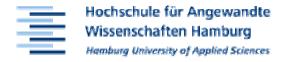

#### **Computer Applications in Aviation Training**

Aviation Maintenance Training

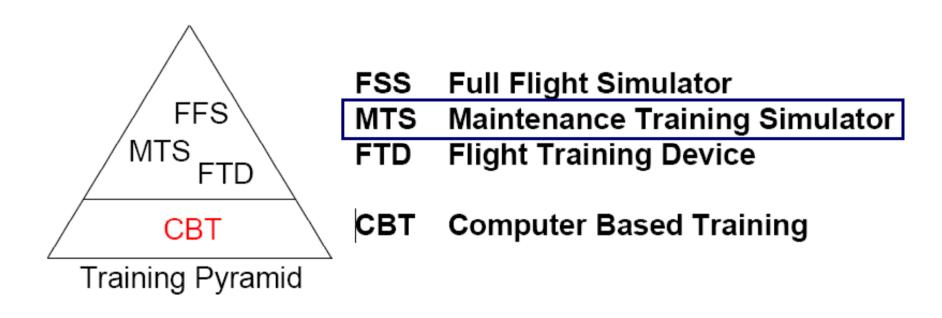

MTS = MTD: Maintenance Training Device

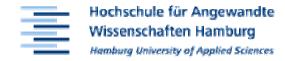

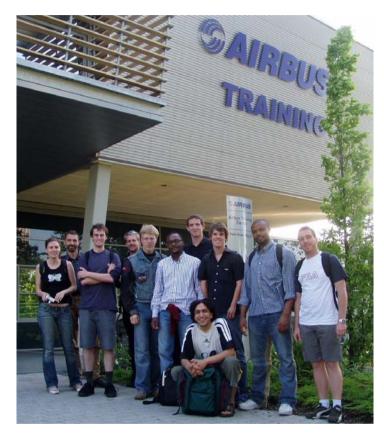

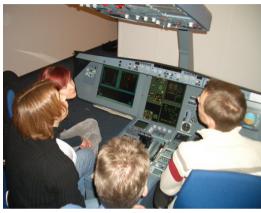

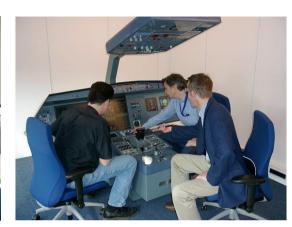

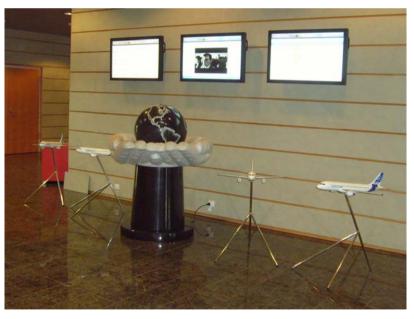

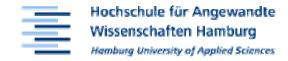

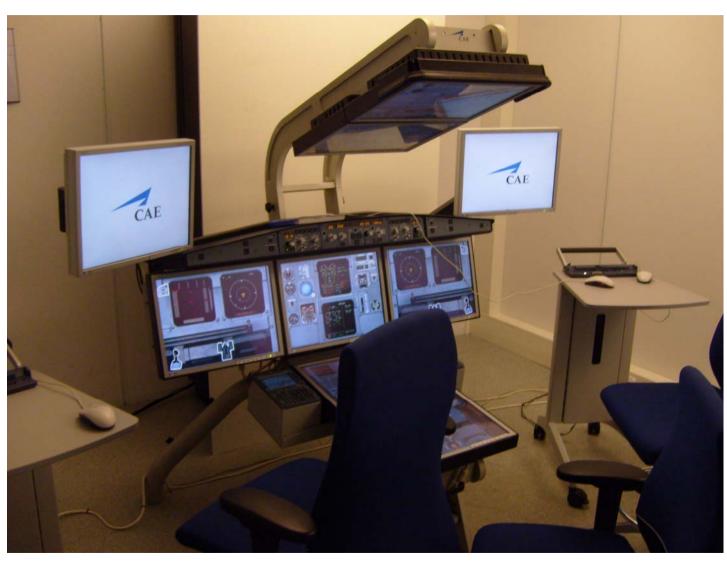

The New Generation of MTDs at Airbus Training

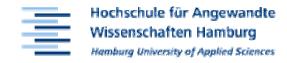

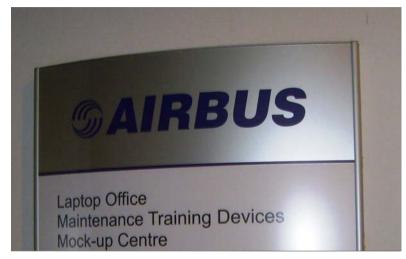

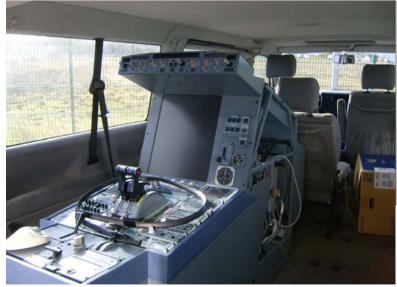

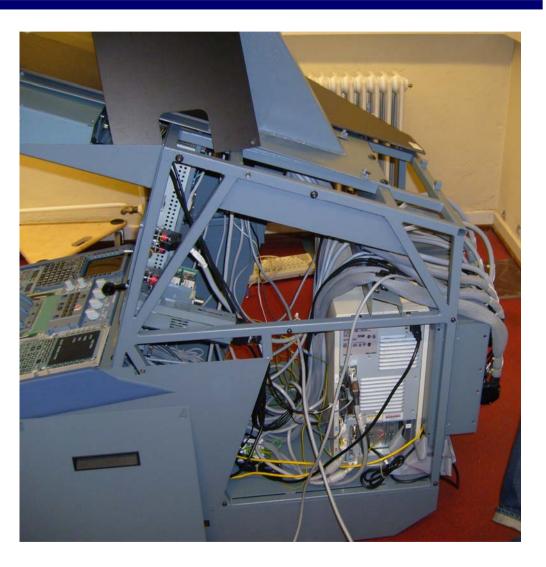

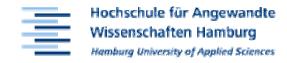

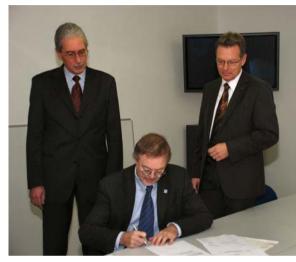

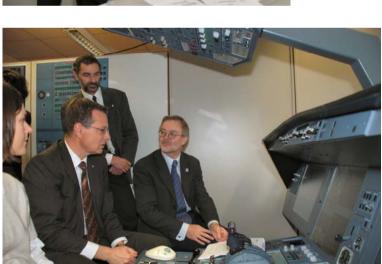

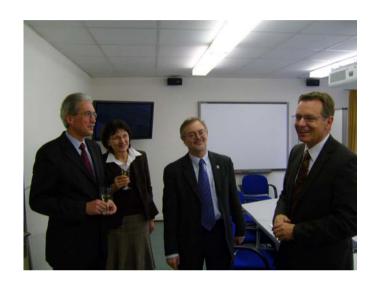

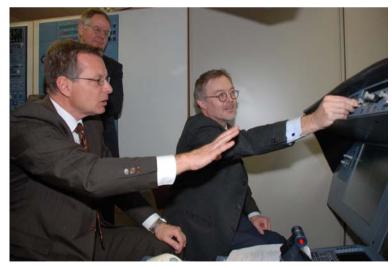

**Official Hand Over to the University** 

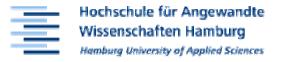

#### Hochschule für Angewandte Wissenschaften Hamburg

November 2007

Pressemitteilung und Einladung

#### Airbus schenkt der HAW Hamburg zwei A320 Simulatoren

– Airbus schenkt der Hochschule für Angewandte Wissenschaften Hamburg am kommenden Montag, den 19. November 2007, zwei Airbus A320 Simulatoren für die luftfahrtbezogene Ausbildung der Studierenden –

Der Leiter von Airbus Training Hamburg, Dipl.-Ing. Thorsten Behrendt, wird die Geräte an den Präsidenten der HAW Hamburg, Prof. Dr. Michael Stawicki, übergeben. Sie werden künftig betreut von Prof. Dr. Dieter Scholz, Leiter der Aircraft Design and System Group (Aero) im Department Fahrzeugtechnik und Flugzeugbau. Studenten der Vorlesung Flugzeugsysteme werden in Zukunft Laborübungen am Simulator durchführen können. Die MTD's helfen den Studenten, ein besseres Verständnis der Flugzeugsysteme zu erlangen und praktische Erfahrungen am Flugzeug zu sammeln. Aufgaben für die Studenten sind dabei u.a. die Inbetriebnahme des Flugzeugs, der Start der Triebwerke und die Überwachung der Systeme im Flug. Weiterhin kann in einem simulierten Wartungsbetrieb die Fehlersuche geübt werden und das Auslesen von Wartungsdaten aus den Bordcomputern.

Die MTD's sind gegenüber einem Flugsimulator (Full Flight Simulator, FFS) etwas einfachere Geräte ohne Bewegungs- und Sichtsimulation. Ein MTD besteht aus einem fast vollständigen Cockpit mit zum großen Teil echten Cockpitkomponenten und wird teilweise mit der gleichen Software betrieben wie der Flugsimulator. Aufgabe der MTD's ist insbesondere die Simulation des Verhaltens der Flugzeugsysteme und Triebwerke. Airbus Training betreibt in Hamburg zwei MTD's vom gleichen Typ. Nach Aussage des Herstellers ECA FAROS haben sie einen Wert von 900.000 €.

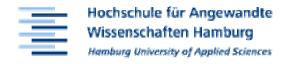

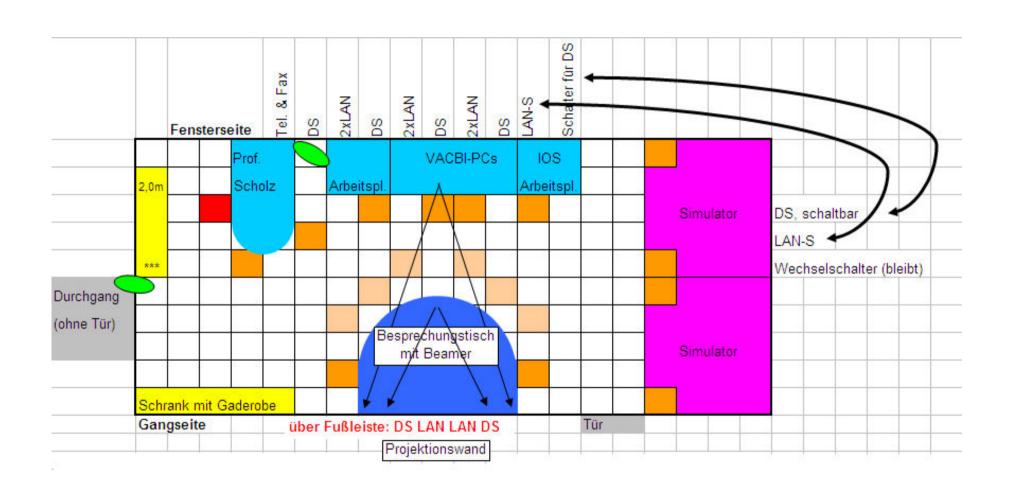

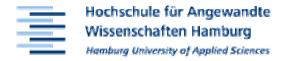

## S A319/A320/A321 flight deck – plan view

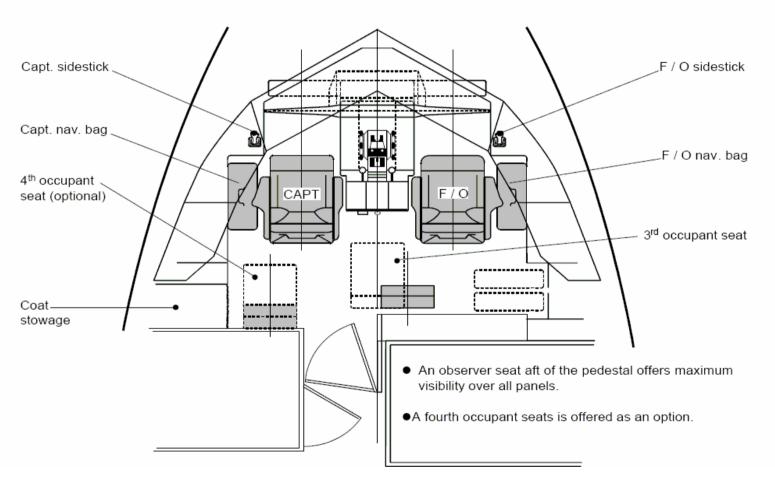

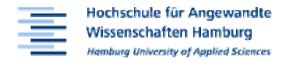

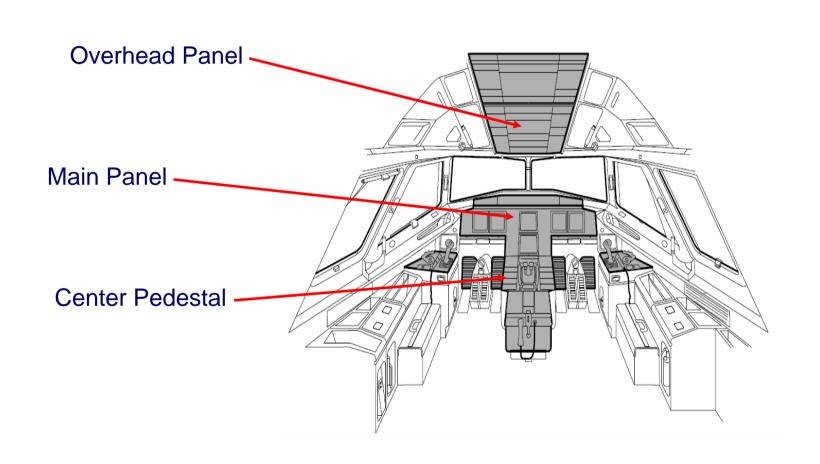

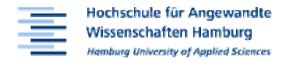

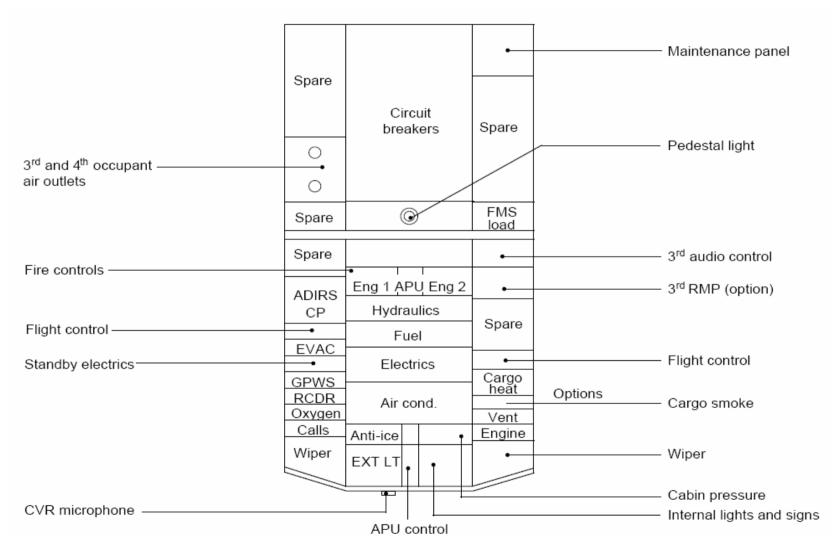

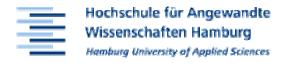

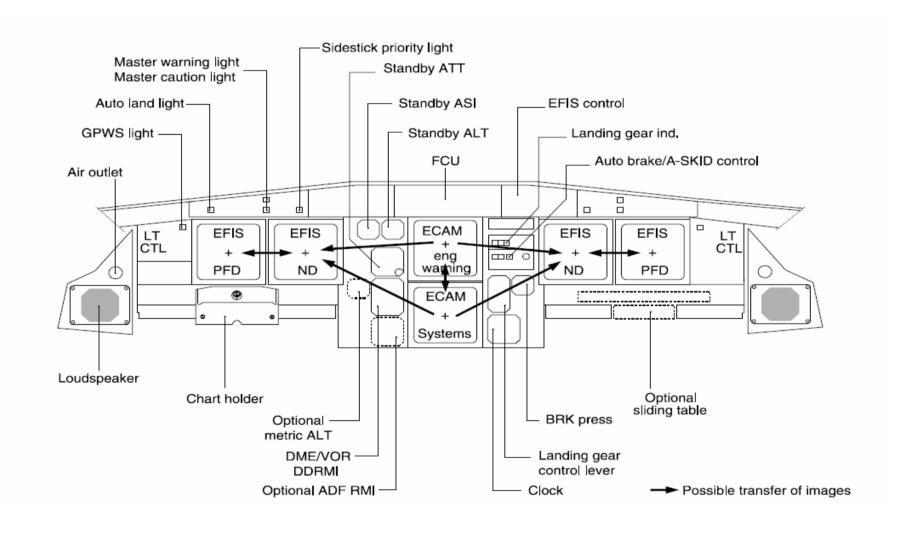

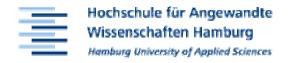

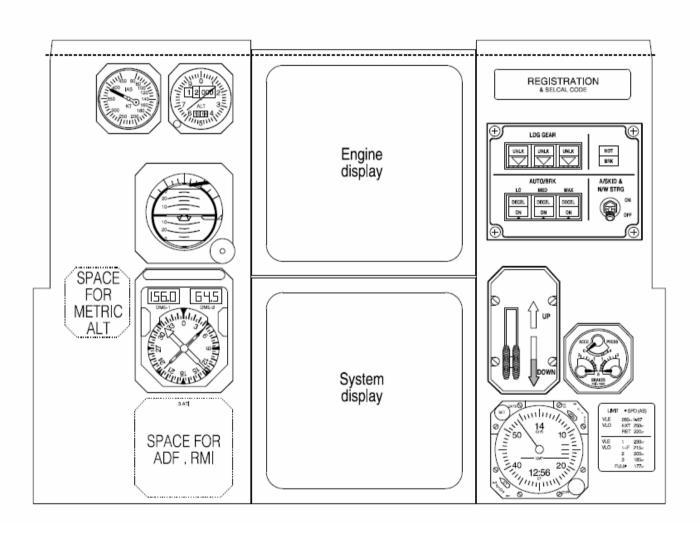

**Detail of Main Panel** 

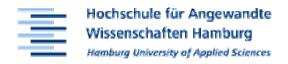

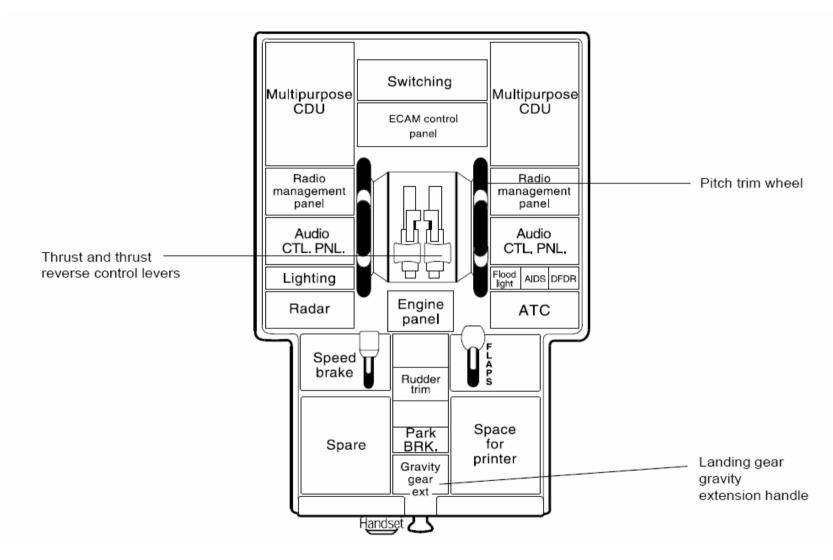

**Center Pedestal** 

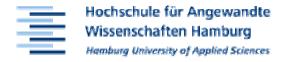

## **⑤** A319/A320/A321 EIS − ECAM control / switching panels

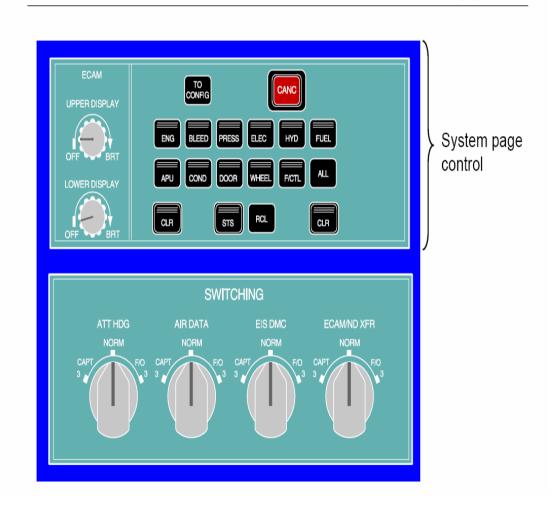

**ECAM Control Panel** 

## **Exercise – Aircraft Systems**

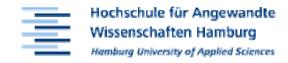

| identifier | name of system                 |
|------------|--------------------------------|
| 21         | air conditioning               |
| 22         | auto flight                    |
| 23         | Communications                 |
| 24         | electrical power               |
| 25         | equipment / furnishings        |
| 26         | fire protection                |
| 27         | flight controls                |
| 28         | Fuel                           |
| 29         | hydraulic power                |
| 30         | ice & rain protection          |
| 31         | indicating / recording systems |
| 32         | landing gear                   |
| 33         | Lights                         |
| 34         | Navigation                     |
| 35         | Oxygen                         |
| 36         | Pneumatic                      |
| 38         | water / waste                  |
| 49         | airborne auxiliary power       |

## **Exercise – Aircraft Systems**

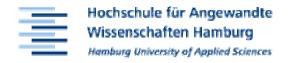

Literature:

## THE STANDARD HANDBOOK FOR AERONAUTICAL AND ASTRONAUTICAL ENGINEERS

Editor in Chief:

**Mark Davies** 

University of Limerick

with section on

Aircraft Systems

(100 pages)
by Dieter Scholz

Publisher:

McGraw-Hill, New York

Commissioning Editor.

**Shelley Carr** 

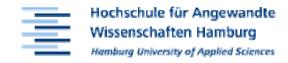

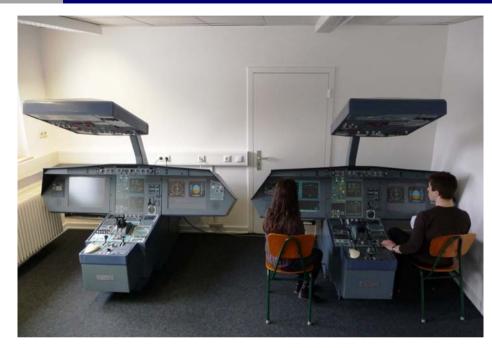

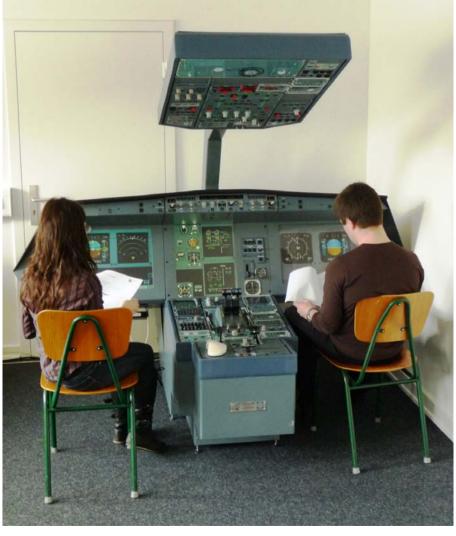

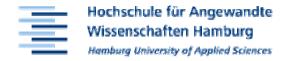

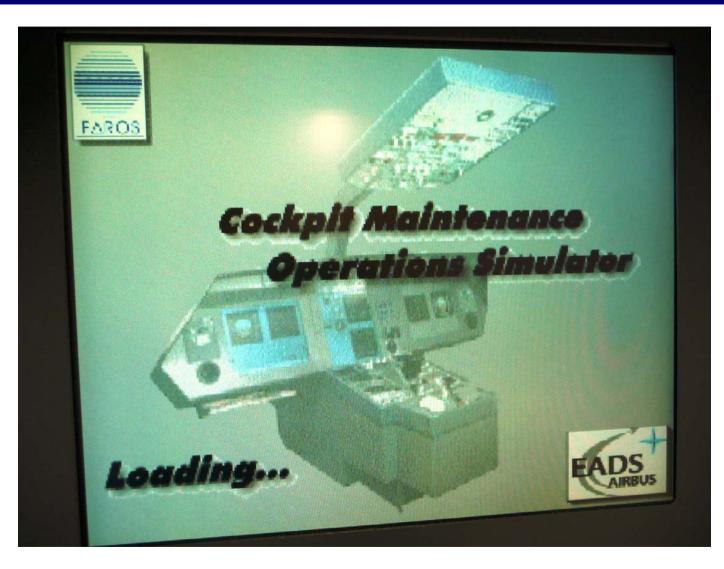

The Simulator's First Window on Start Up

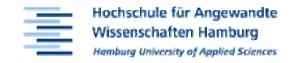

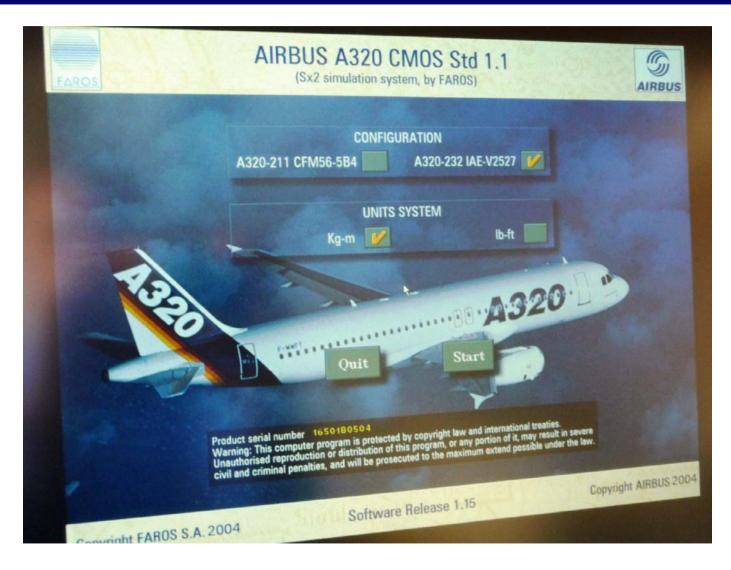

The Simulator's Second Window on Start Up

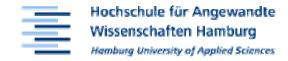

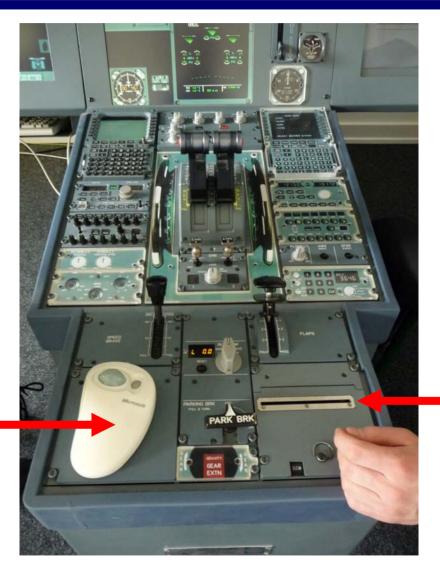

Printer as on Aircraft

**Mouse for Simulator Control** 

The Center Pedestal of the Simulator

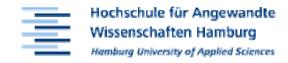

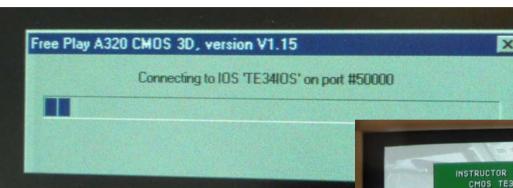

#### Simulators connect to **IOS** via Ethernet

- Init Load
- Reset
- Airport Selection Page
- Malfunctions Index
- Init Flight

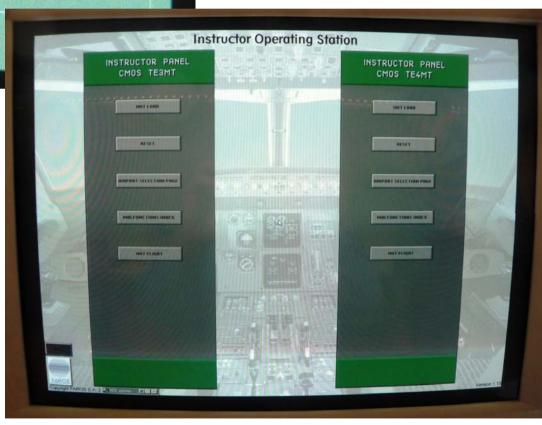

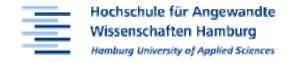

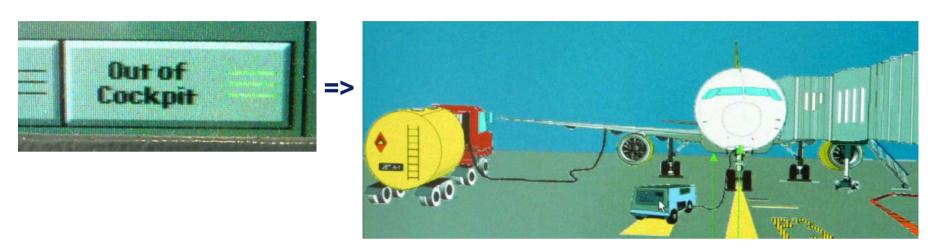

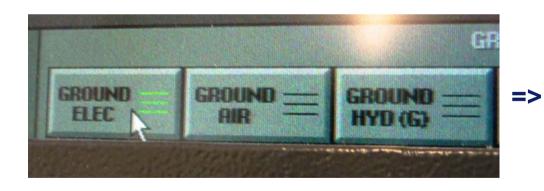

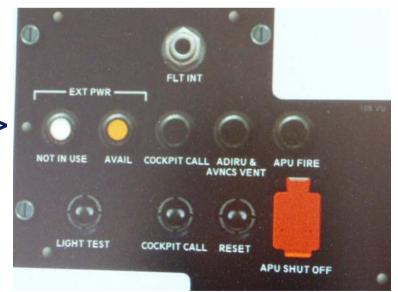

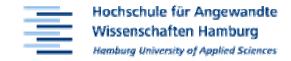

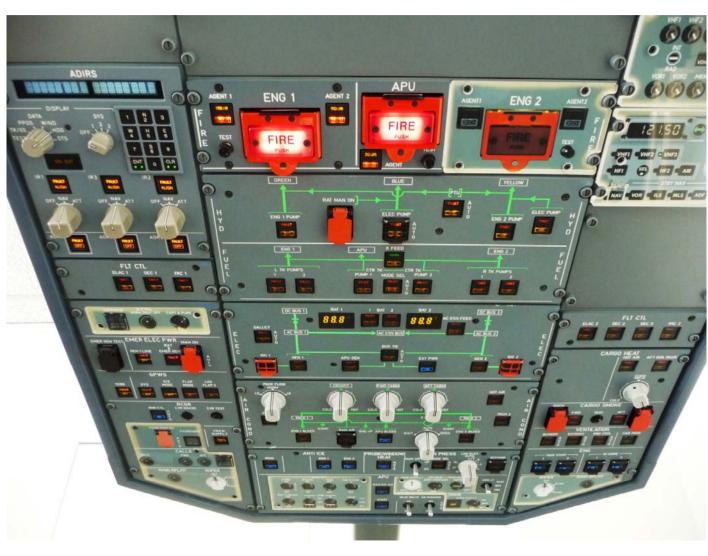

Overhead Panel ("ANN LT TEST")

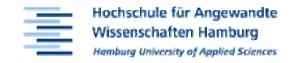

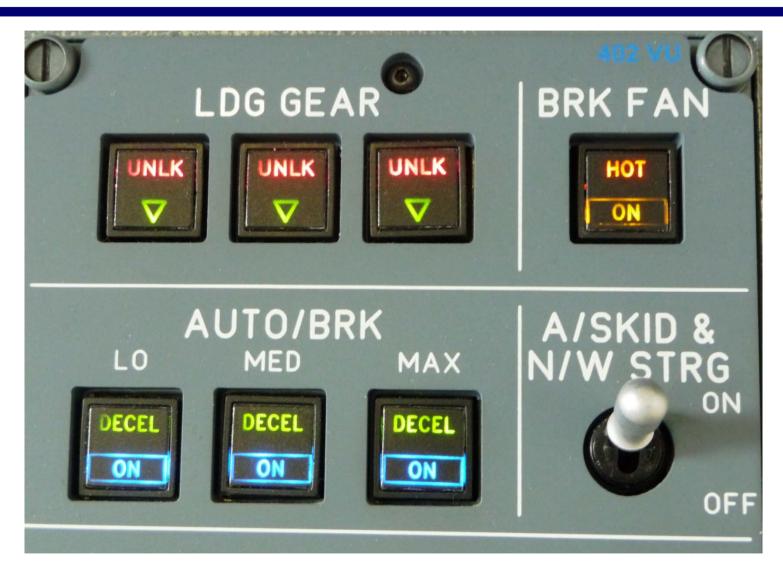

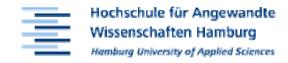

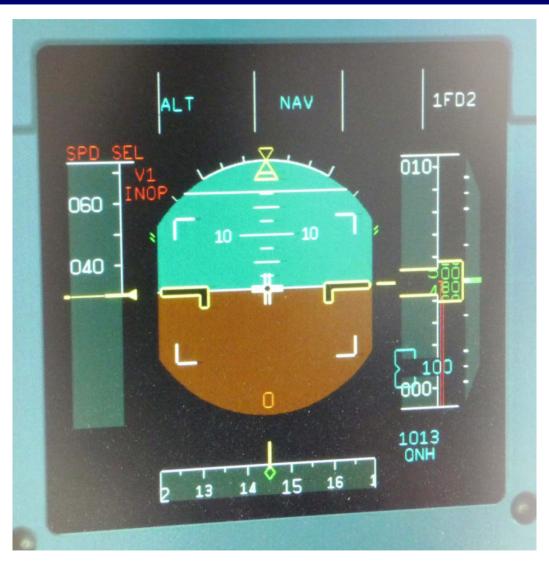

**Primary Flight Display** 

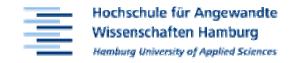

#### **APU Start with External Power**

Fuel On Board (ECAM E/WD)

NOTE

• There should be at least 3000kgs/7000lbs of fuel on board

FUEL PUMPS ON

APU FIRE Pushbutton In/Guarded

- SQUIB and DISCH lights extinguished.

APU FIRE Test PERFORM

- Check:
  - APU FIRE light illuminated.
  - · SQUIB and DISCH lights illuminated.
  - MASTER WARNING illuminated. APU FIRE warning on ECAM E/WD.
  - ECAM APU page appears.
  - · CRC sounds.

APU MASTER Switch

PRESS

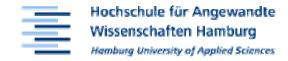

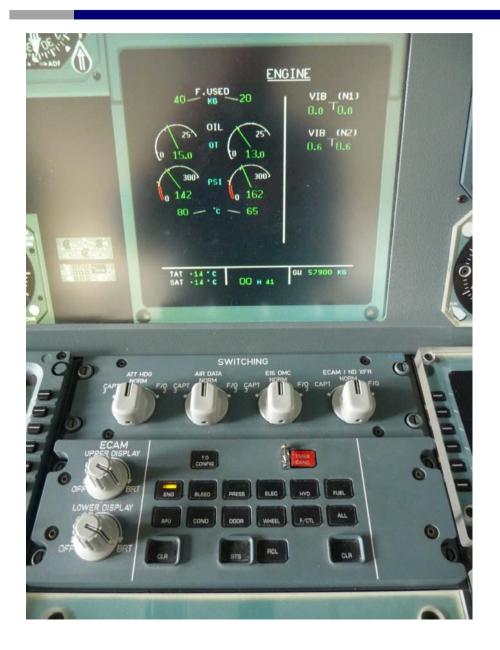

ECAM Control Panel and System Display — Here: Engine Page

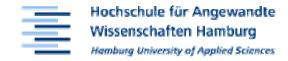

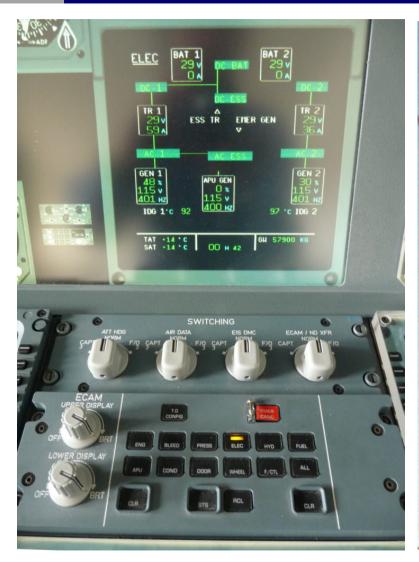

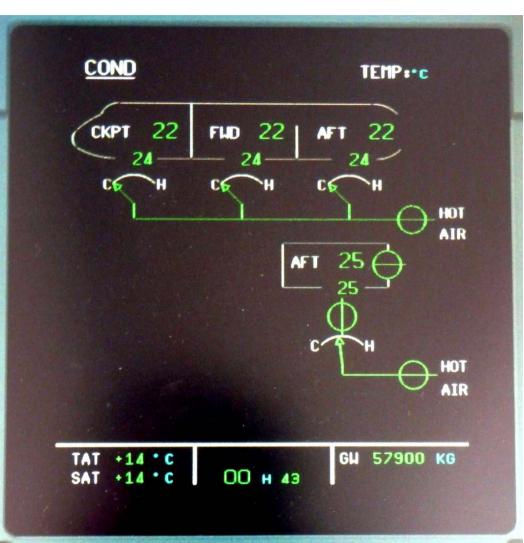

**System Display — Electric and Air Conditioning Page** 

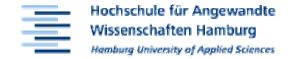

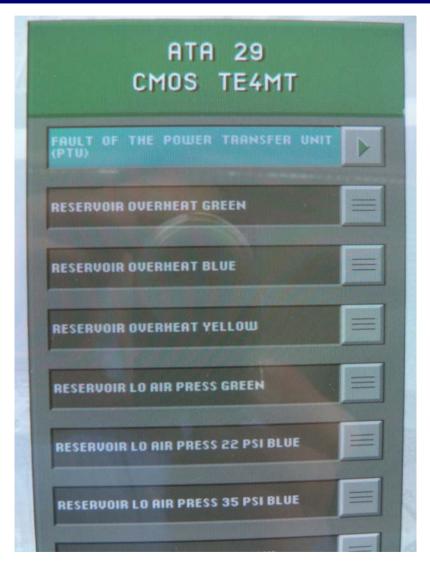

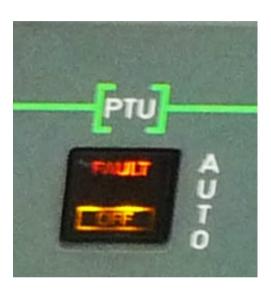

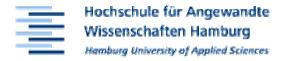

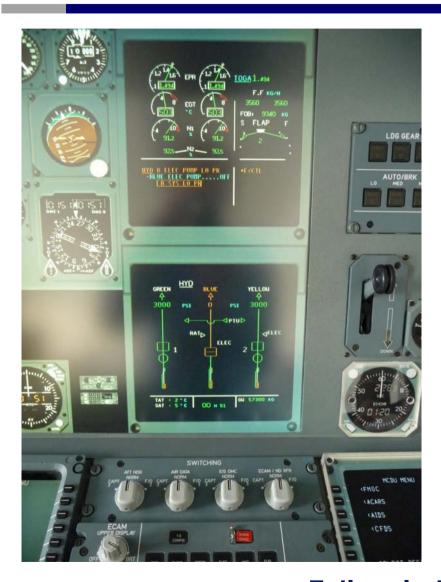

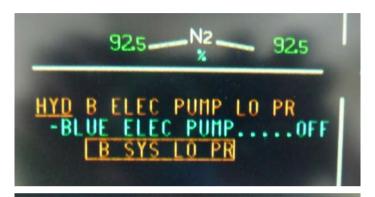

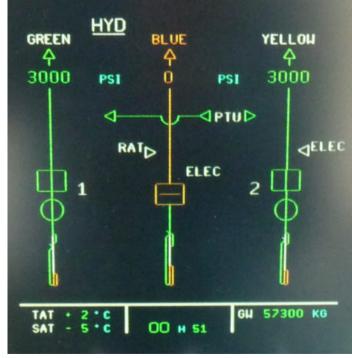

## **Application of the Simulator**

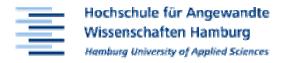

- Practical work related to selected lectures:
  - Aircraft Systems
  - Aircraft Engines (Propulsion)
- Getting students involved
- External courses
- University events
  - Girls Day
  - University Open Days
  - ...
- General Interest: Media, Visitors, ...
- Generating Income for the University:
   Professional Event Managing

#### **Conclusions**

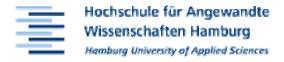

- Students like the simulator (payback for their fees)
- Provides hands on experience
- Many other possible ways to use the simulator

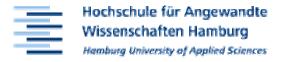

## Thank you for your attention!

For further information see http://Simulator.ProfScholz.de